## **IP カメラの名前に漢字やひらがなを使いたい場合**

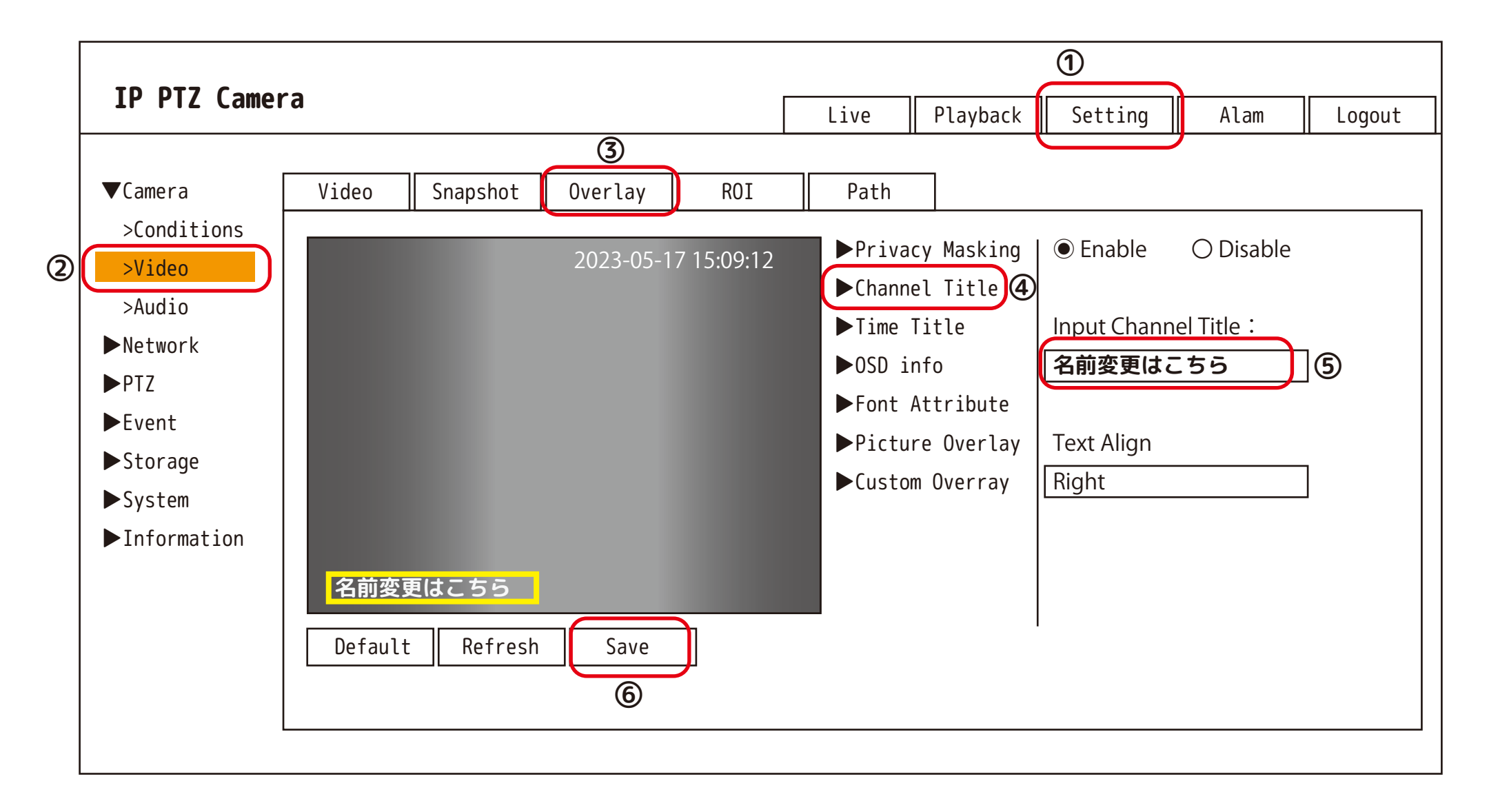